## **A.D.A.SL. TEMPORARY PLAYER PASS**

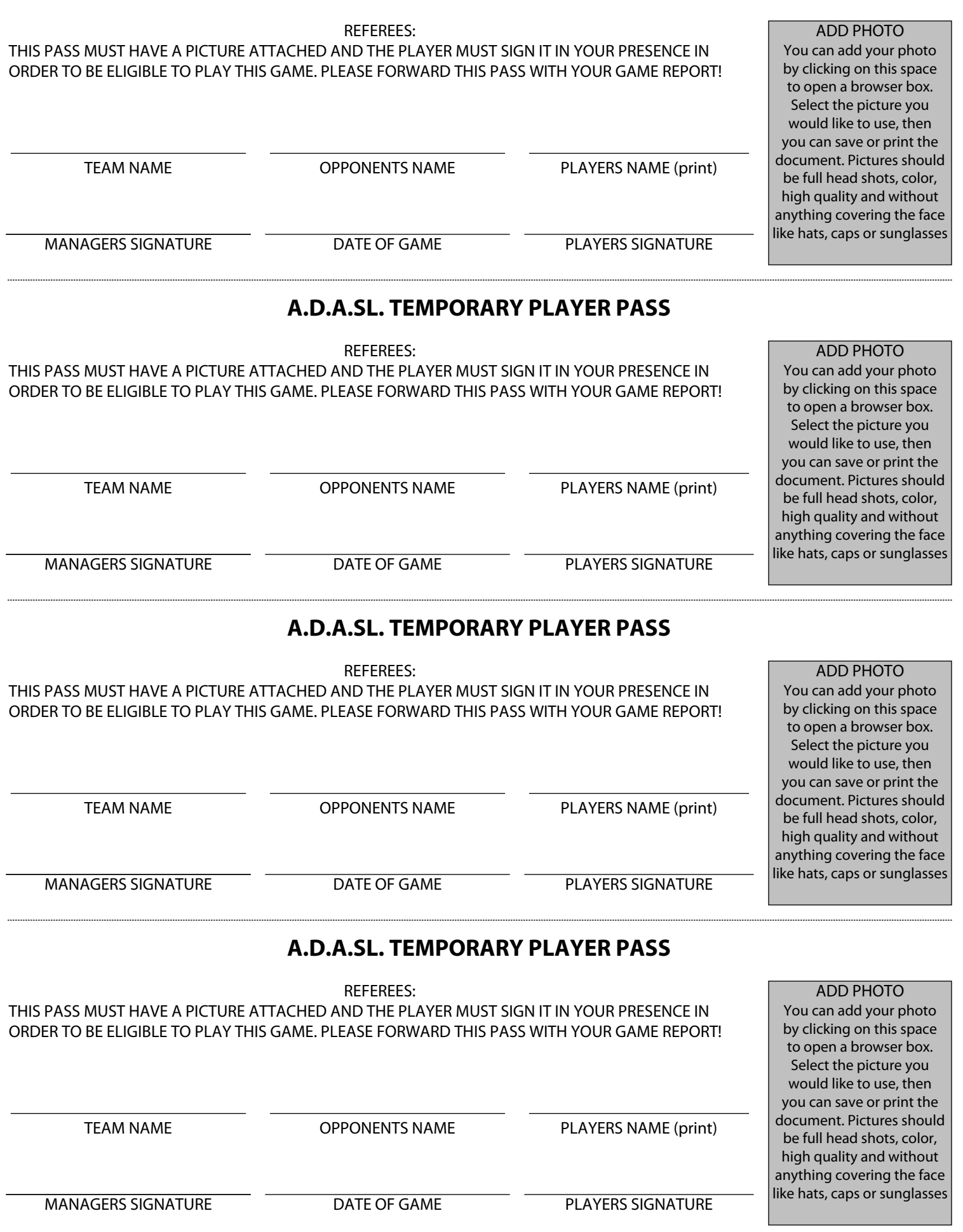